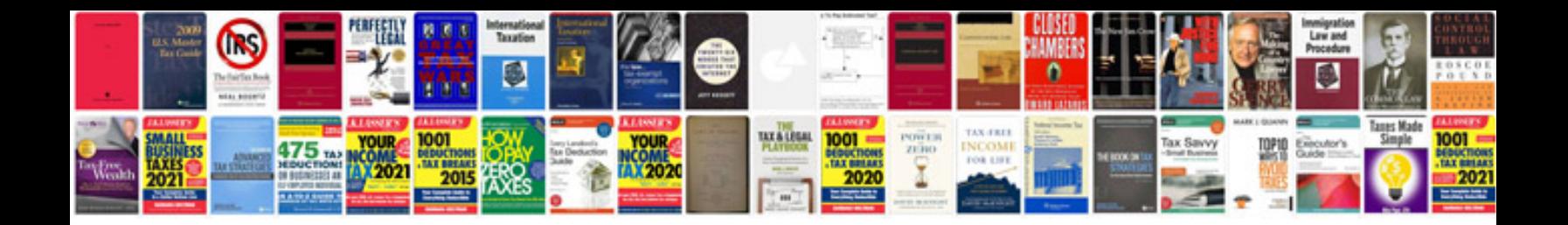

Roe forms canada

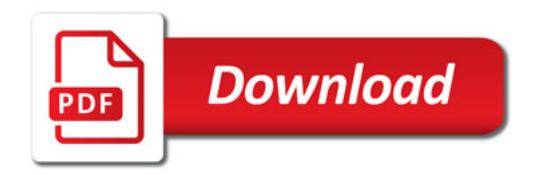

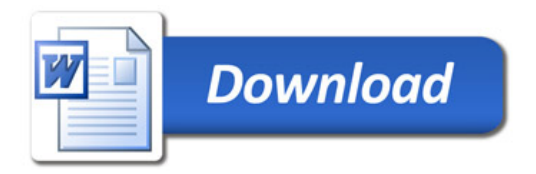